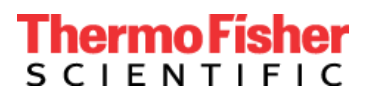

# **Avis urgent de sécurité**

Applied Biosystems™ COVID-19 Interpretive Software CE-IVD Edition Mise à niveau obligatoire vers Applied Biosystems™ COVID-19 Interpretive Software CE-IVD Edition v1.5 et v2.5

### **Produit :TaqPath™ COVID-19 CE-IVD RT-PCR kit (Ref. A48067)**

Date : 03 Mars 2021

Cher client(e),

Par la présente, nous vous informons de la mise à niveau obligatoire du logiciel Applied Biosystems™ COVID-19 Interpretive Software CE-IVD Edition, destiné à l'interprétation des tests de diagnostic effectués avec le kit TaqPath™ COVID-19 CE-IVD RT-PCR (Ref. A48067).

- Toutes les versions d'Applied Biosystems™ COVID-19 Interpretive Software CE-IVD Edition (v1.3 ou plus récent, utilisé avec les plateformes de PCR en temps réel de la série 7500) doivent être mises à niveau vers le logiciel v1.5.
- Toutes les versions d'Applied Biosystems™ COVID-19 Interpretive Software CE-IVD Edition (v2.3 ou plus récent, utilisé avec les plateformes de PCR en temps réel QuantStudio™), doivent être mises à niveau vers le logiciel v2.5.

Pour répondre à la volonté de Thermo Fisher Scientific de toujours améliorer ses produits, une mise à jour du logiciel a été publiée avec de nouvelles caractéristiques afin d'atténuer les effets d'un vortex inadéquat et d'offrir des fonctionnalités supplémentaires.

- Une nouvelle analyse qui résiste à une fluorescence initiale élevée causée par un vortex inadéquat
- Une vue de la courbe d'amplification qui peut être filtrée par échantillon pour un examen manuel
- Un nouveau rapport d'échantillon détaillé comprend la courbe d'amplification
- Un champ de commentaires qui sera inclus dans les rapports d'échantillon

### **Actions requises immédiatement :**

- Arrêtez d'utiliser Applied Biosystems™ COVID-19 Interpretive Software CE-IVD Edition v1.3/v2.3 ou toute autre version plus récente.
- Lisez et mettez en œuvre la révision F MAN0019215 et ses traductions liées à la mise à niveau du logiciel.
- Allez sur [www.thermofisher.com/educationconnect](http://www.thermofisher.com/educationconnect) et connectez-vous avec votre identifiant et mot de passe de thermofisher.com. Vous avez été, ou serez automatiquement inscrit à la formation relative à la version v1.5/v2.5 du logiciel. Consultez le cours « TaqPath™ COVID-19 CE-IVD RT-PCR Kit et COVID-19 Interpretive Software v1.5 et v2.5 » dans votre section « Mes cours et plans d'apprentissage » et suivez la formation. Il vous sera demandé de passer un test et de confirmer que vous avez pris connaissance des informations pour mettre à niveau le logiciel Applied Biosystems™ COVID-19 Interpretive Software CE-IVD Edition. Une nouvelle inscription est nécessaire pour cette mise à niveau.
- Dans le cas où un utilisateur supplémentaire de votre laboratoire n'a pas été inscrit automatiquement, il peut s'inscrire lui-même à la formation avec le code d'abonnement suivant : **TC19CEIVDFISW1525**. Reportez-vous en ligne à la [lettre de bienvenue](https://www.brainshark.com/thermofisher/EducationConnectWelcomeLetter) et la [vidéo en ligne](https://www.brainshark.com/thermofisher/educationconnect_tutorial) concernant les instructions expliquant comment utiliser le code, ou contactez votre représentant local (allez sur https://www.thermofisher.com/contactus).
- Installez Applied Biosystems™ COVID-19 Interpretive Software CE-IVD Edition v1.5 ou v2.5 selon les besoins. Pour toute assistance, contactez votre représentant local (allez sur [https://www.thermofisher.com/contactus\)](https://www.thermofisher.com/contactus).
	- Remarque : L'installation de cette mise à jour nécessitera de désinstaller toute version antérieure du logiciel sans que cela n'affecte les rapports déjà publiés avec des versions antérieures.
- Complétez [le formulaire de réponse](https://forms.office.com/Pages/ResponsePage.aspx?id=LXJ9toqqd0ehaevremo7Z-Ap23QuNzBMlGSyGBEPQH5UOTJDT0RSRVpBU0hZN0ZSUUs2QlpJQVRUSCQlQCN0PWcu) en ligne après avoir téléchargé et installé le logiciel avec succès. Ce formulaire est également disponible à la page 3 de la présente lettre.

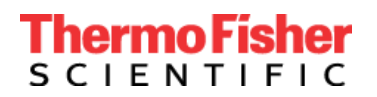

Thermo Fisher Scientific Genetic Sciences Division 6055 Sunol Blvd. Pleasanton, CA 94566 États-Unis www.thermofisher.com

#### **Transmission de cet avis de sécurité :**

- Cet avis doit être transmis à tous les utilisateurs d'Applied Biosystems™ COVID-19 Interpretive Software CE-IVD Edition au sein de votre organisation ou à toute organisation où les appareils ont été transférés.
- Nous vous prions de bien vouloir diffuser cet avis à toutes les organisations qui sont concernées par cette action.
- Il convient de rester vigilant en ce qui concerne le présent avis et les mesures qui en découlent pendant une période appropriée afin de garantir l'efficacité des mesures correctives.

Le soussigné confirme que le présent avis a été notifié à l'agence de régulation compétente.

Thermo Fisher Scientific s'engage à fournir des produits innovants de haute qualité. En cas de questions ou de préoccupations techniques, reportez-vous au document Foire Aux Questions joint en annexe de cet avis d'information. Si vous avez d'autres questions ou préoccupations, veuillez contacter le Technic Support au 00 800 5345 5345 option 3 ou consultez www.thermofisher.com/contactus pour obtenir les coordonnées téléphoniques et électroniques de votre représentant local.

Cordialement,

Carol Bleakley Directrice principale de la Qualité Genetic Sciences Division Thermo Fisher Scientific

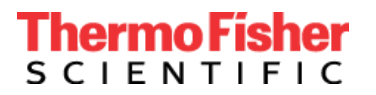

# **FORMULAIRE DE RÉPONSE CLIENT Formulaire d'accusé de réception (Réponse du client requise)**

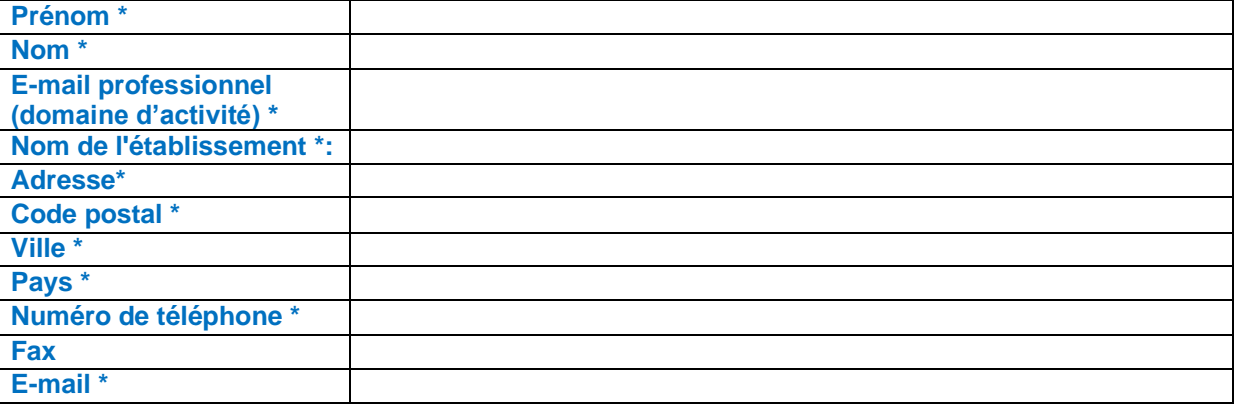

**\* Champ obligatoire.**

- 1. J'ai lu et compris les instructions communiquées dans la lettre datée du [Date]. □ OUI □ NON
- 2. J'ai mis à jour et installé avec succès le logiciel Interpretive dans mon établissement.
	- ☐ OUI
	- ☐ NON, j'ai besoin de l'assistance technique de Thermo Fisher

☐ N/A, mon établissement n'utilise pas le logiciel

Veuillez indiquer combien de fois (1, 2, 3, etc) vous avez mis à jour Applied Biosystems™ COVID-19 Interpretive Software CE-IVD v1.5/v2.5, ou indiquez « aucune » si la version de ce logiciel n'a pas été mise à niveau dans votre laboratoire :

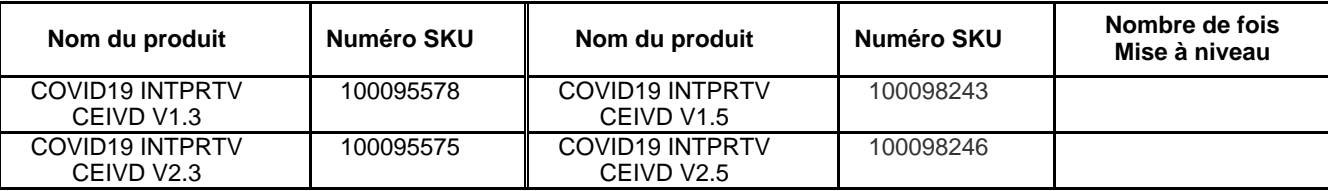

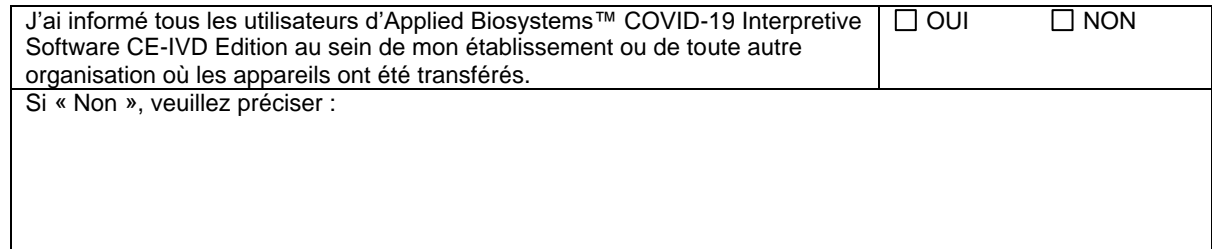

**Veuillez renvoyer la fiche de réponse par e-mail à** EU-customer-notification@thermofisher.com

**Si vous avez des questions ou des commentaires, veuillez contacter le Technic Support au** 00 800 5345 5345 option 3 ou envoyez un email à **eurotech@thermofisher.com** 

**Numéro de référence Thermo Fisher Scientific :** PR 476662